## **IBM Planning Analytics Workspace 2.0.85 - Fix List**

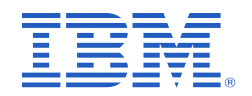

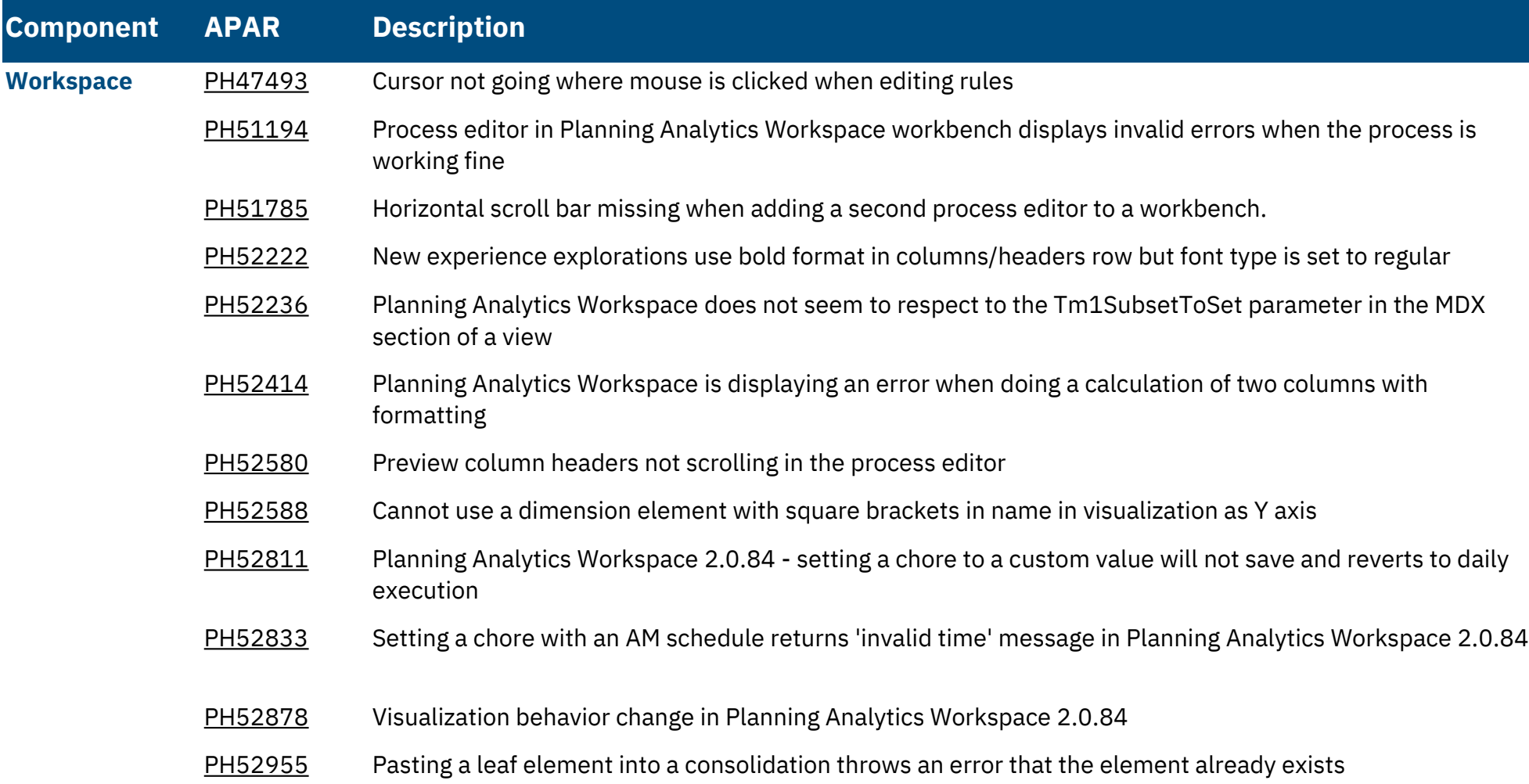